First Results data can be found by going to the highlighted section from the URL link - <https://www.ons.gov.uk/census> and clicking on preferred geography England or Wales.

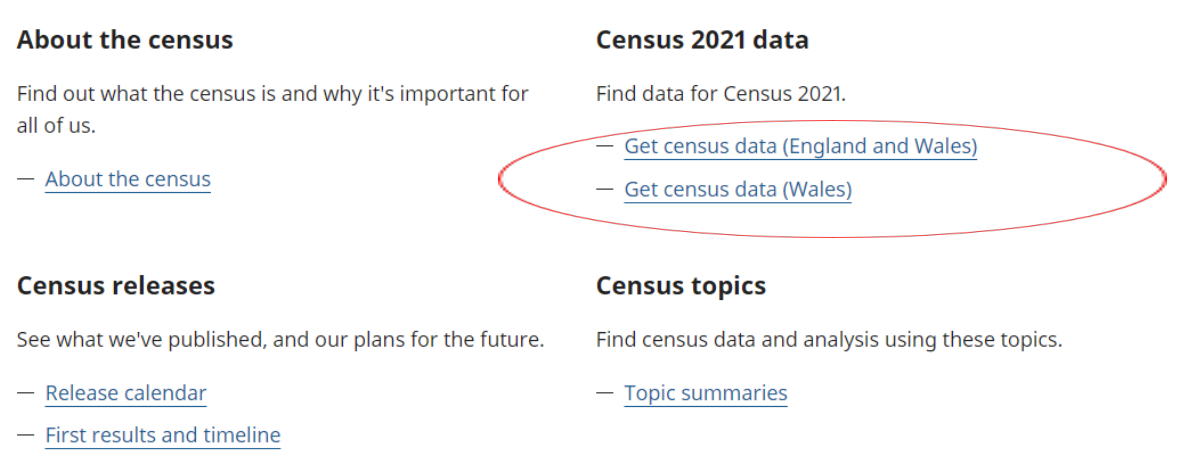

After clicking on Get Census data for (England and Wales) this screen appears – click on highlighted green box

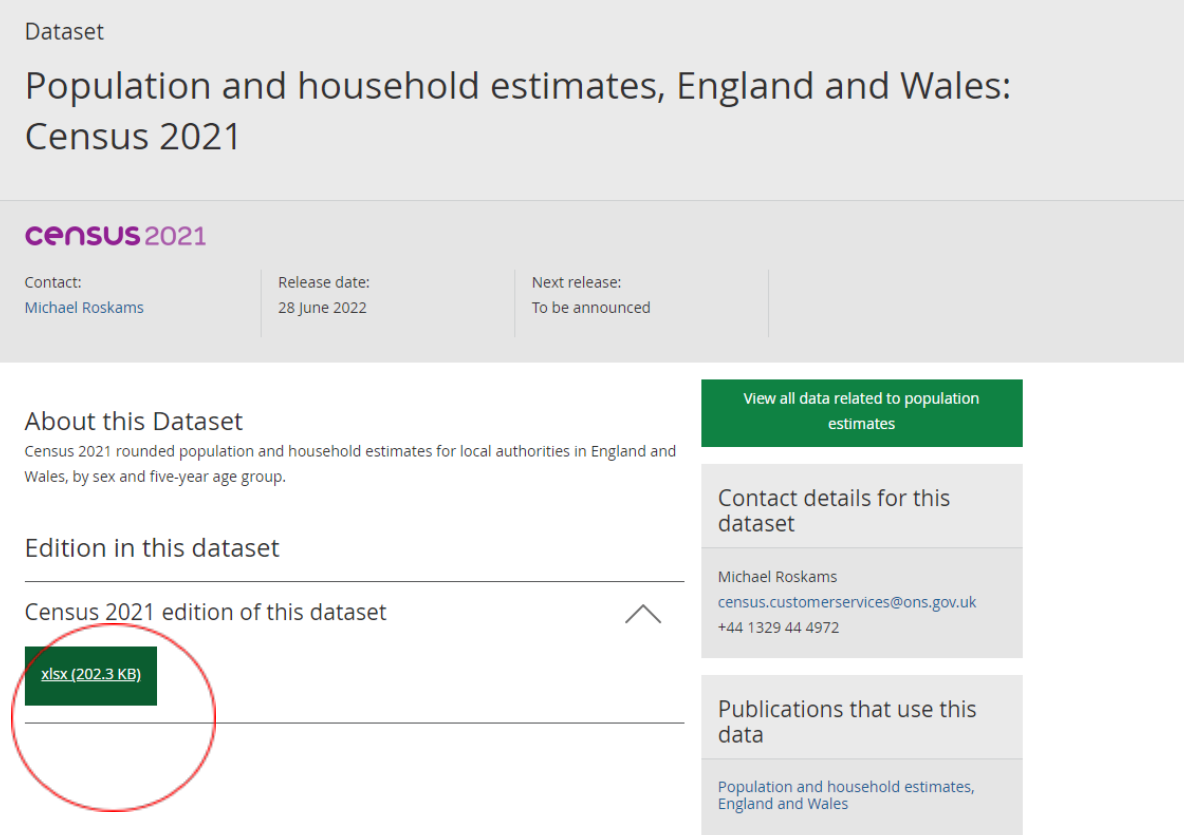

You will then have an option to download the data when this message appears.

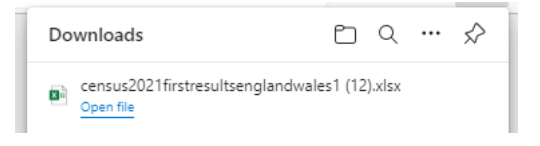

#### To find topic summary datasets go to Topic summaries section.

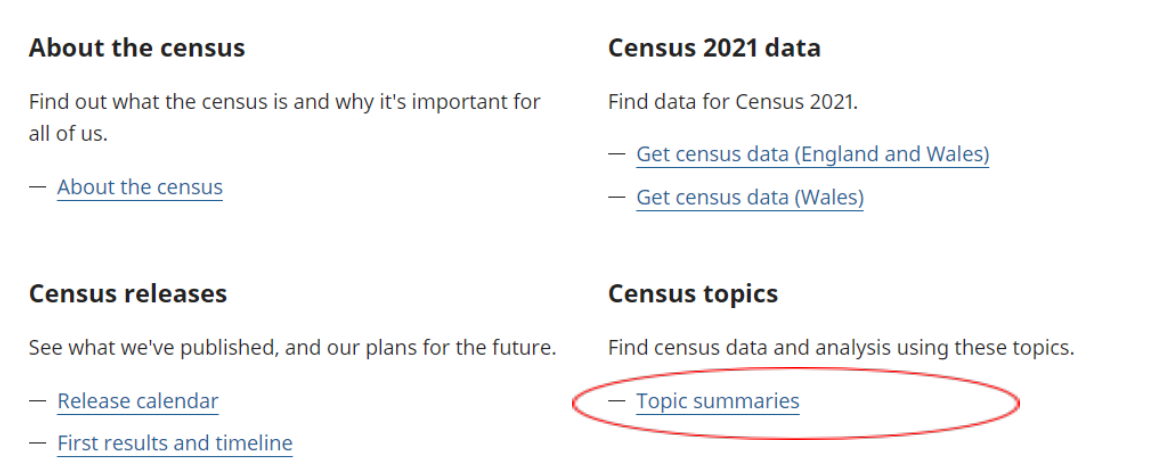

# Select a dataset, e.g., Demography and migration

Proposed topic summaries in publication order are:

#### demography and migration

- $\bullet$ UK armed forces veterans
- ethnic group, national identity, language and religion  $\bullet$
- $\bullet$ Welsh language
- $\bullet$ labour market and travel to work
- housing  $\bullet$
- sexual orientation and gender identity  $\bullet$
- $\bullet$ education
- health, disability, and unpaid care  $\bullet$

Scroll down to required section for data. Depending on the topic summary, you will find the datasets in either the **You might also be interested in** or **Data** sections of the webpage.

#### You might also be interested in:

Topic summaries and area profiles

Census maps

Voices of our ageing population: Living longer lives

Age by single year data, England and Wales: Census 2021

Age of arrival in the UK data, England and Wales: Census 2021

Country of birth (detailed) data, England and Wales: Census 2021

Country of birth data, England and Wales: Census 2021

Household composition data, England and Wales: Census 2021

Household size data, England and Wales: Census 2021

Households by deprivation dimensions data, England and Wales: Census 2021

Data

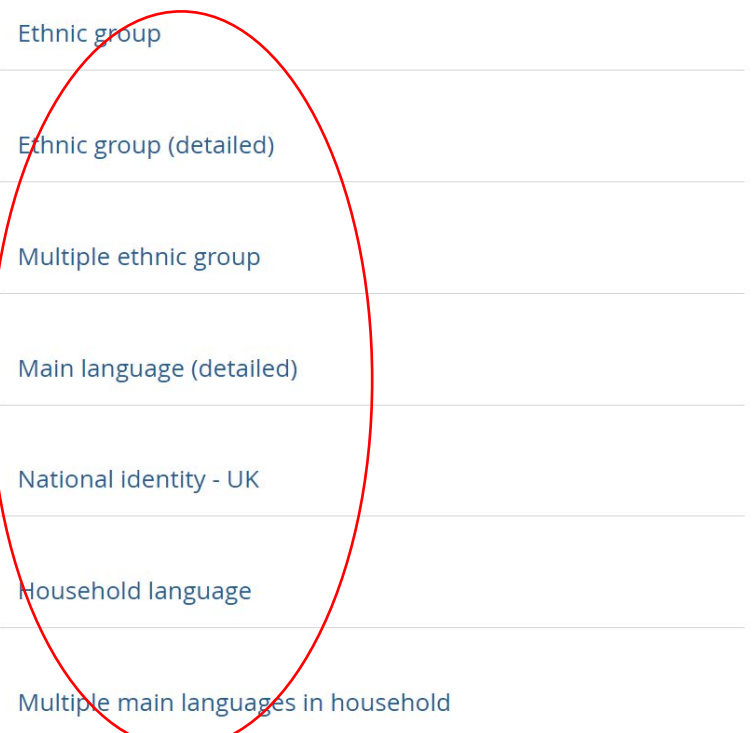

You can find specific data for different areas using the Get Data process. Here are the instructions using for example datasets from the ethnic group, national identity, language, and religion

To begin the process, click on your desired dataset link. You will be presented with several options as demonstrated in the image below.

# **Ethnic group**

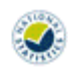

# Dataset ID: TS021

**Census** 2021

Released: 29 November 2022

Page contents

- Summary
- $-$  Variables
- Get the data

March 2021. > Variable and dataset information

#### $-$  Contact us

- Protecting personal data
- Related content

#### **Variables**

**Summary** 

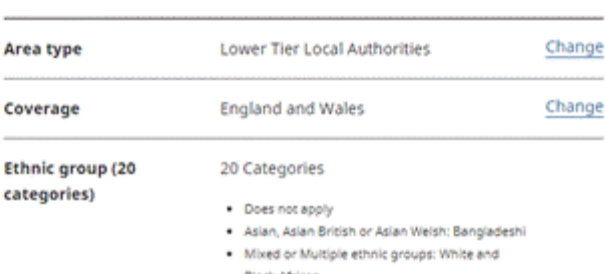

This dataset provides Census 2021 estimates that classify usual residents in

England and Wales by ethnic group. The estimates are as at Census Day, 21

If you are looking for a different type of area, such as regions, you can change the area type.

#### **Summary**

This dataset provides Census 2021 estimates that classify usual residents in England and Wales by ethnic group. The estimates are as at Census Day, 21 March 2021.

#### > Variable and dataset information

## **Variables**

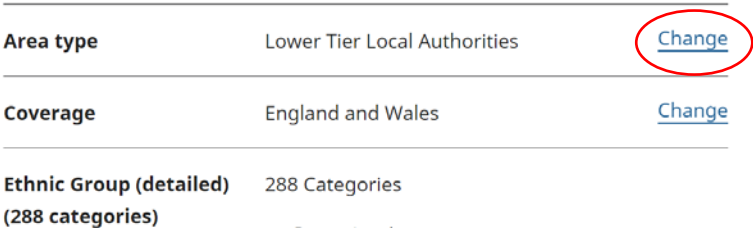

From here you can either download the data for all local authorities or select a specific geography such as London, by adjusting the **coverage**, before downloading the data required. Please note, not all datasets will be available at Output Area, Lower Layer Super Output Areas,and Electoral wards/Divisions geographies.

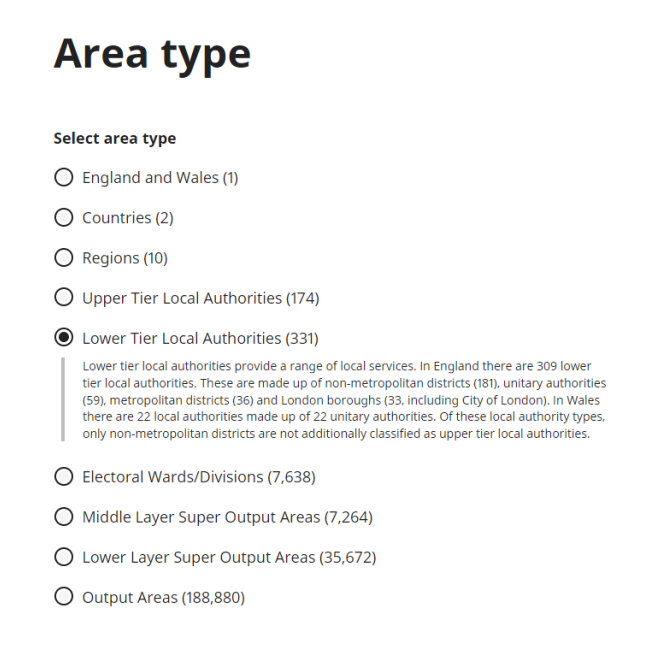

Continue

#### Press "Continue" green button to change the coverage.

#### **Summary**

This dataset provides Census 2021 estimates that classify usual residents in England and Wales by ethnic group. The estimates are as at Census Day, 21 March 2021.

#### > Variable and dataset information

#### **Variables**

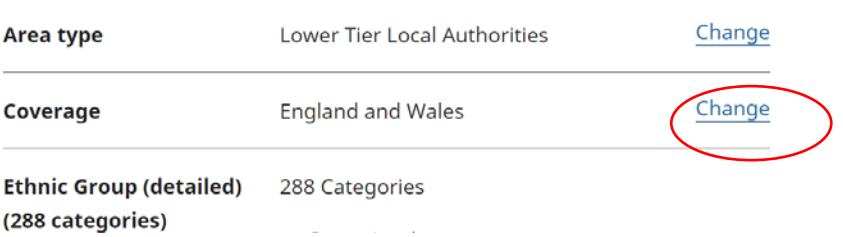

# **Coverage**

# Select the geography you would like your dataset to cover

- All lower tier local authorities within England and Wales
- $\bigcirc$  Search for lower tier local authorities by name
- $\bigcirc$  Select all lower tier local authorities within a larger area

## **Continue**

Once you have made your selections, press "Continue" green button.

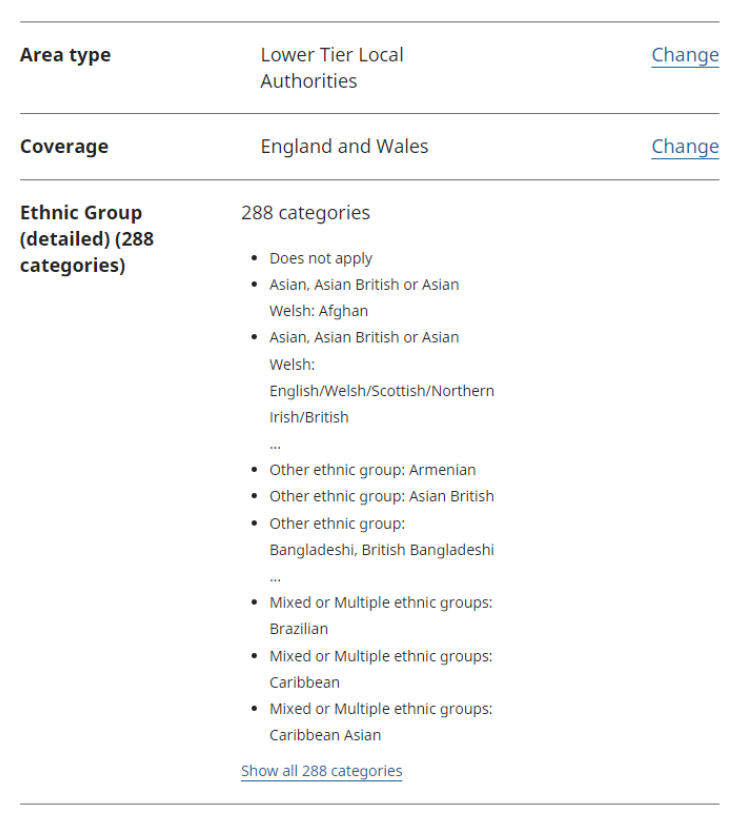

#### **Variables**

**Get the data** 

Press "Get the data" green button.

7

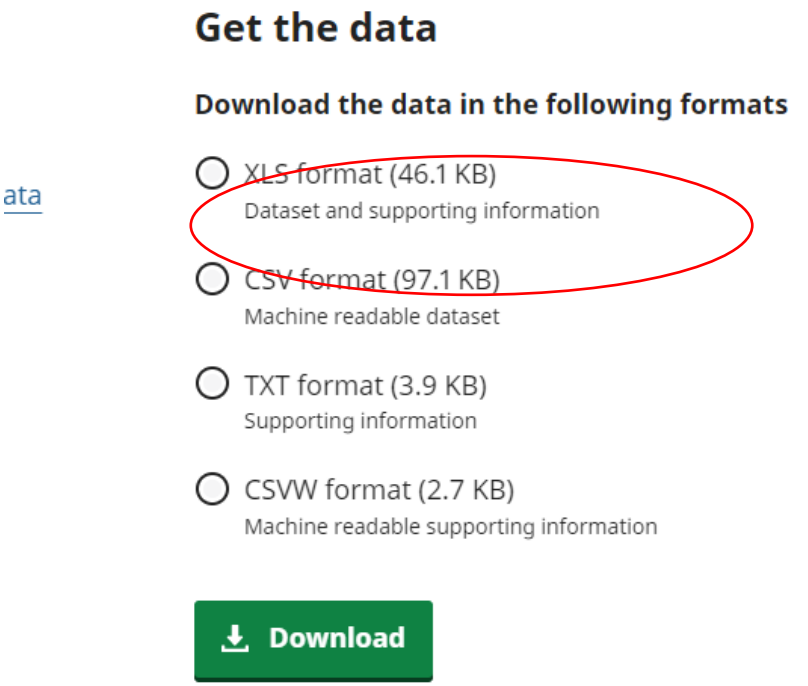

When choosing your format for your data the standard is the XLS format.

If you scroll down to the bottom of the information, you will also see extra links that may be of interest relating to the topic in question.

You might also be interested in: **Topic summaries** Census maps Census 2021 dictionary Quality and methodology information (QMI) for Census 2021 Maximising the quality of Census 2021 population estimates Employment history data, England and Wales: Census 2021 How industries have changed at a local level between censuses